## 廃棄パソコンのデータ消去及び機器の廃棄

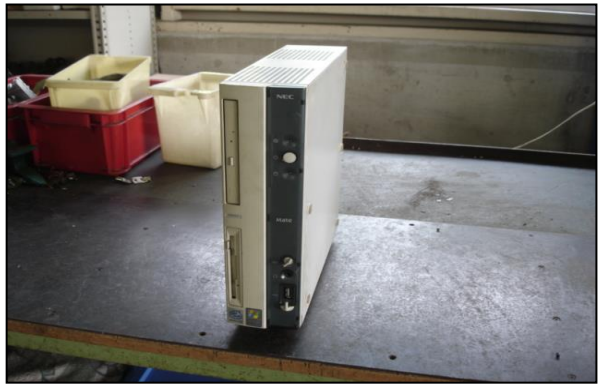

③部品をそれぞれ取り外し、素材ごとへ解体 の素材ごとに分別し回収

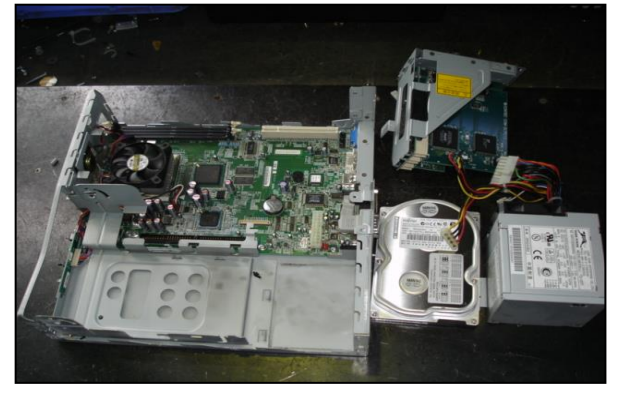

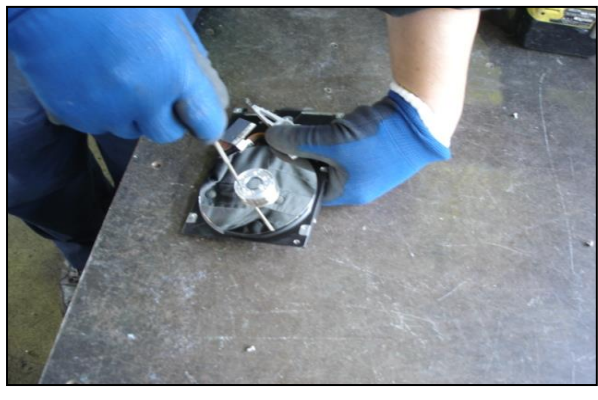

⑦機能破壊後の HDD

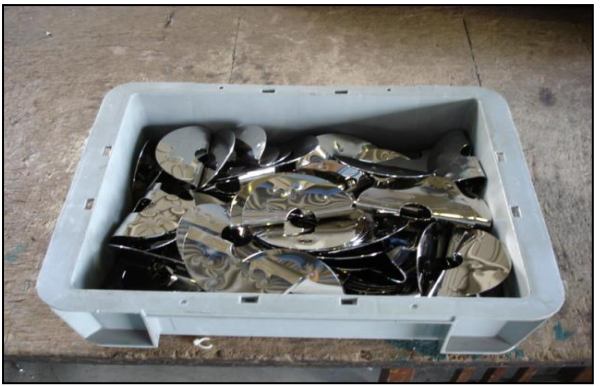

①デスクトップパソコン解体 <br>2デスクトップパソコン解体

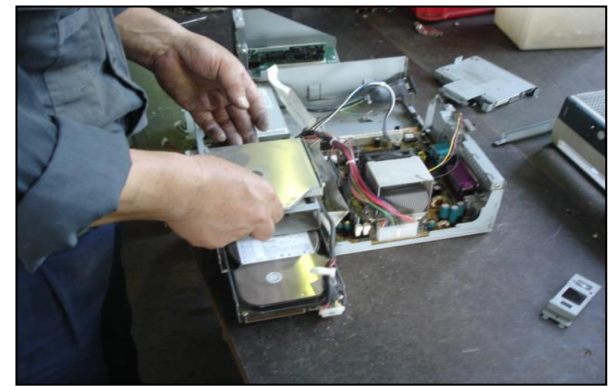

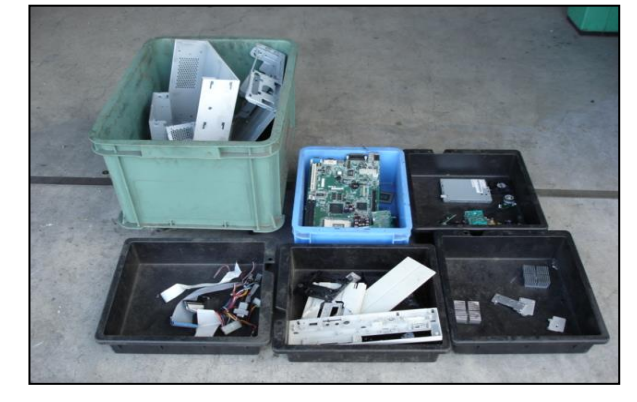

⑤HDD 解体作業風景 ⑥HDD 解体後の素材の回収

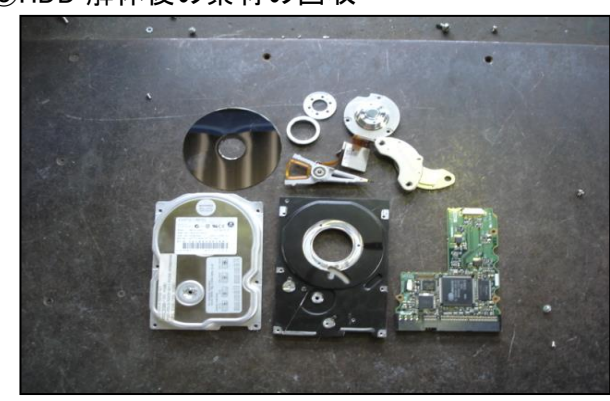